# HT6221/2 解码成标准的键值

(本程序选自广州周立功单机发展有限公司音响单片机控制软件平台,程序员: 李奇刚)

#### 一. HT6221 遥控器芯片简介

- 1. 特征
	- \* 工作电压: 1.8V~3.5V
	- \* Dout 输出 38KHz
	- \* 最小发射字: 一个字
	- \* 一个 455KHz 的陶瓷或晶体
	- \* 16 位地址码
	- \* 8 位数据码
	- \* ppm 代码方式
	- \* 最大活动键 HT6221: 32 键 HT6222: 64 键
- 2. 应用
	- \* 电视和录像录音机控制器
	- \* 夜盗警报系统
	- \* 烟火警报系统
	- \* 车门控制器
	- \* 汽车警报系统
	- \* 安全系统
	- \* 其它遥控系统
- 3. 概述

HT6221/HT6222能编码16位地址码和8位数据码, HT6221/HT6222包含32键(K1~K32) 和 64 键(K1~K64)

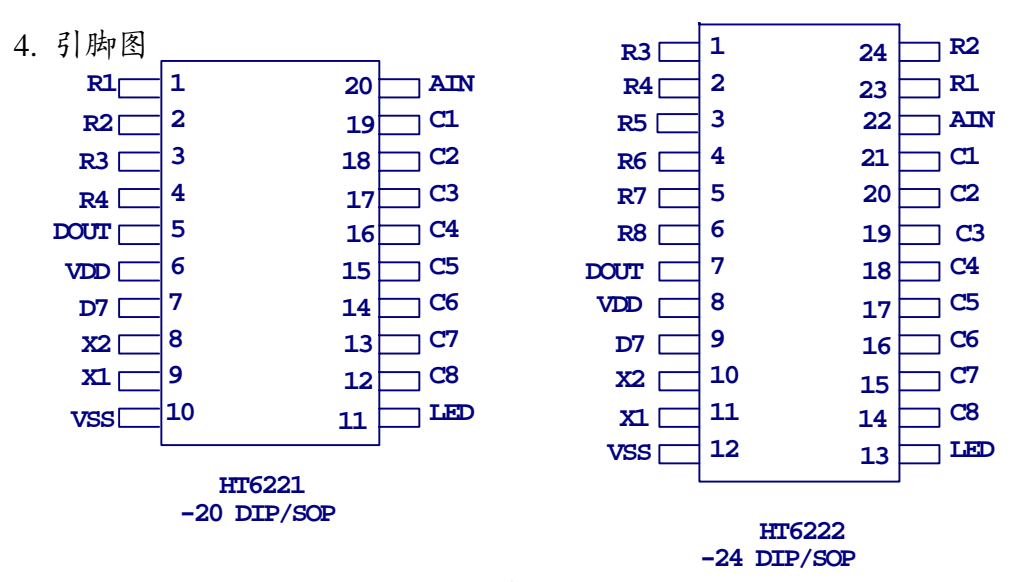

5. 方框图

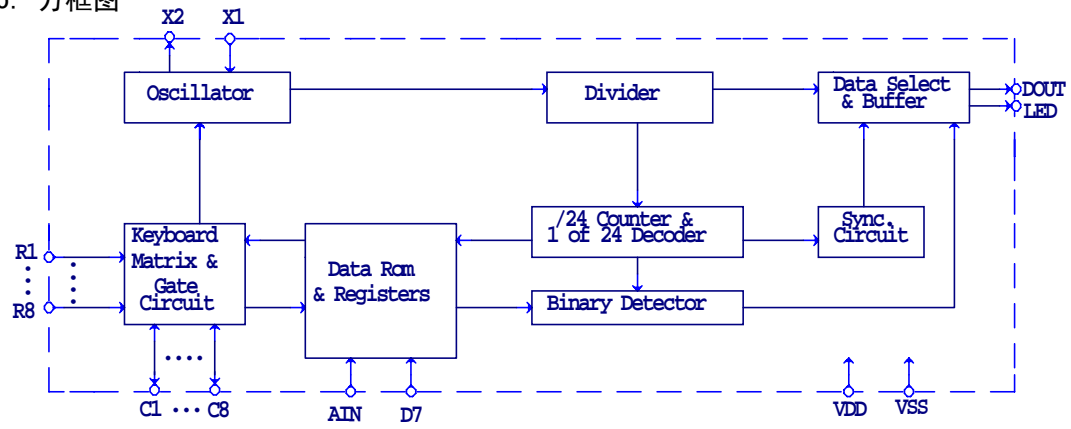

6. 引脚说明

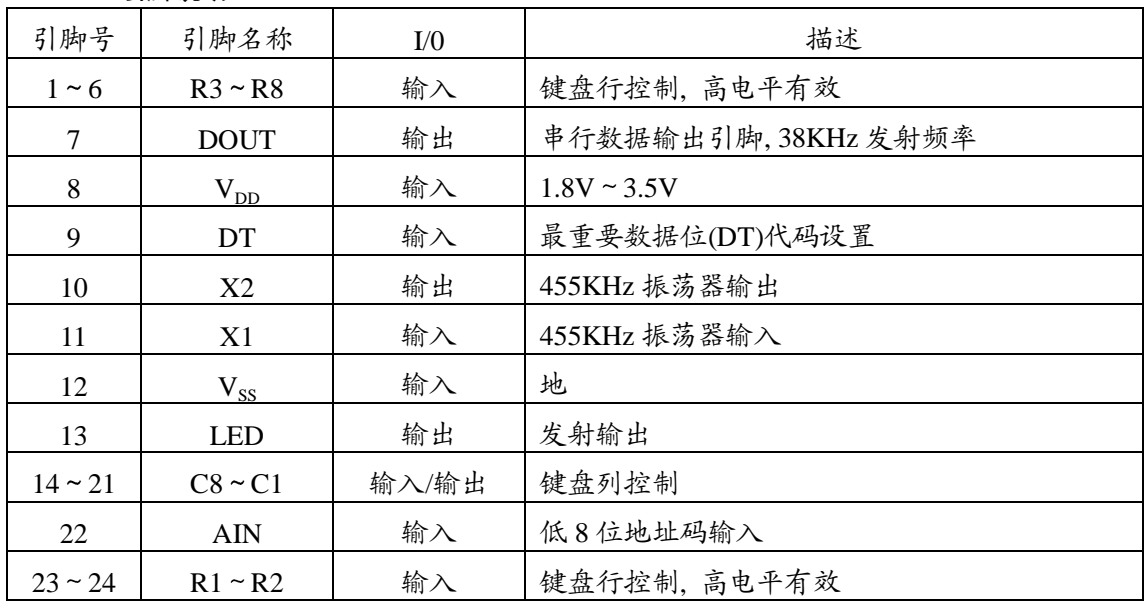

## 7. 内部连接应用电路

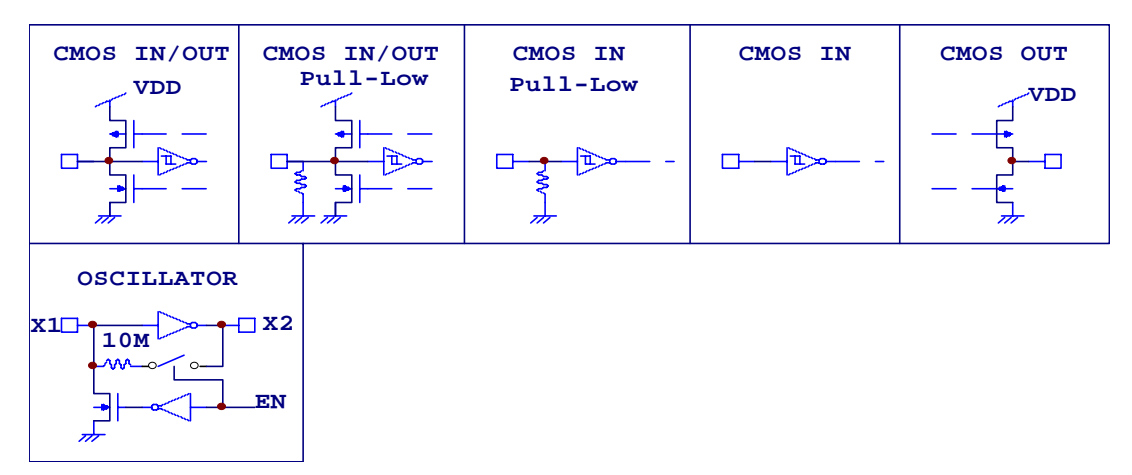

## 二 代码的特征

1. HT6221 键码的形成

当一个键按下超过 36ms, 振荡器使芯片激活, 如果这个键按下且延迟大约 108ms, 这 108ms 发射代码由一个起始码 (9ms), 一个结果码 (4.5ms), 低 8 位地址码 (9ms~18ms),高 8 位地址码 (9ms~18ms),8 位数据码 (9ms~18ms) 和这 8 位数 据的反码 (9ms~18ms) 组成。如果键按下超过 108ms 仍未松开, 接下来发射的 代码 (连发代码) 将仅由起始码 (9ms) 和结束码 (2.5ms) 组成。

2. 代码格式 (以接收代码为准,接收代码与发射代码反向)

位定义

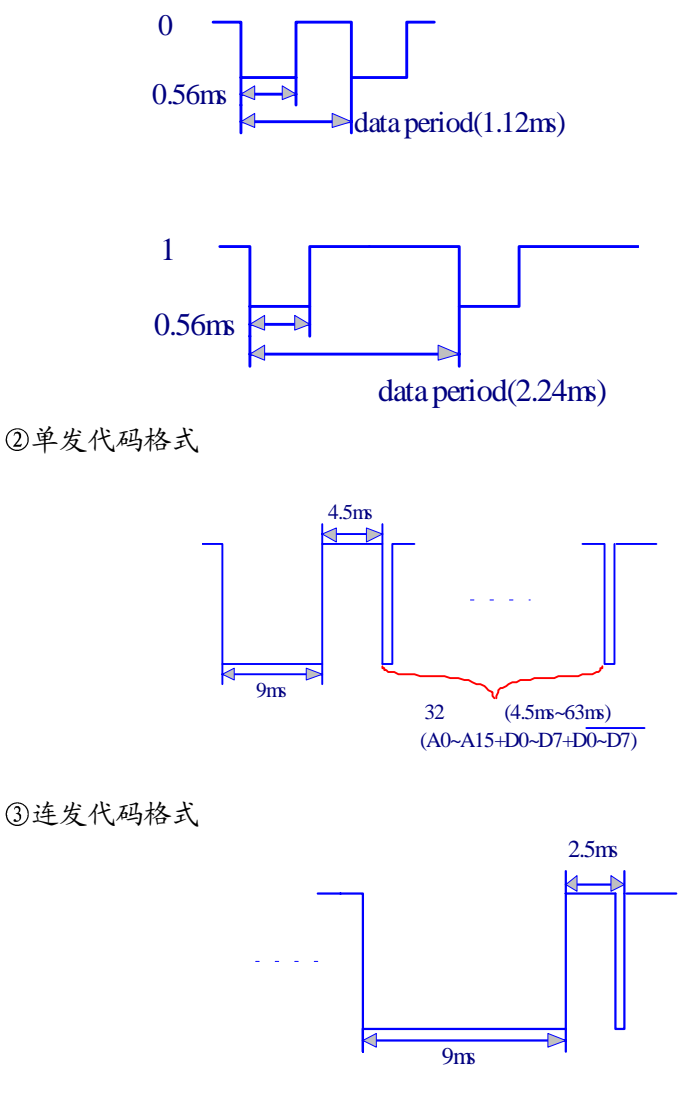

注: 代码宽度算法: 16 位地址码的最短宽度: 1.12 × 16=18ms 16 位地址码的最长宽度: 2.24ms × 16=36ms

易知 8 位数据代码及其 8 位反代码的宽度和不变: (1.12ms+2.24ms) × 8=27ms ∴32 位代码的宽度为 (18ms+27ms) ~(36ms+27ms)

三. 解码方法及软件说明

- 1. 解码的关键是如何识别"0"和"1", 从位的定义我们可以发现"0"、"1"均以 0.56ms 的低电平开始,不同的是高电平的宽度不同,"0"为 0.56ms,"1"为 1.68ms,所以 必须根据高电平的宽度区别"0"和"1"。如果从 0.56ms 低电平过后, 开始延时, 0.56ms 以后,若读到的电平为低,说明该位为"0",反之则为"1",为了可靠起 见, 延时必须比 0.56ms 长些, 但又不能超过 1.12ms,否则如果该位为"0", 读到的 已是下一位的高电平,因此取 (1.12ms+0.56ms)/2=0.84ms 最为可靠, 一般取 0.84ms 左右均可。
- 2. 根据码的格式, 应该等待 9ms 的起始码和 4.5ms 的结果码完成后才能读码。
- 3. 从上述两点, 我们可得到解码程序的流程图。

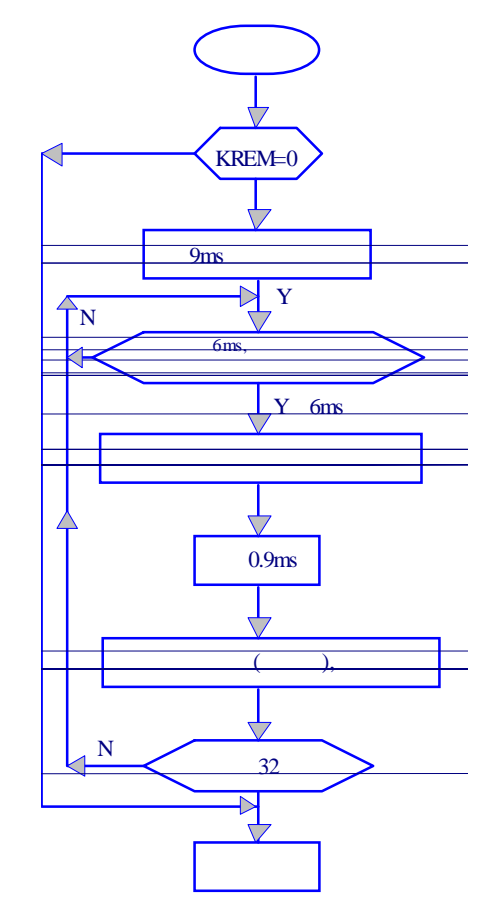

这样接收到的仅仅是普通的代码,要得到标准的键值, 还必须进行代码识别和代码 转换,下面是从代码接收到获得标准值的子程。

KREM; 与接收头相连的 I/O 口

1AH,1BH,1CH,1DH; 存放代码的 4 个连续单元

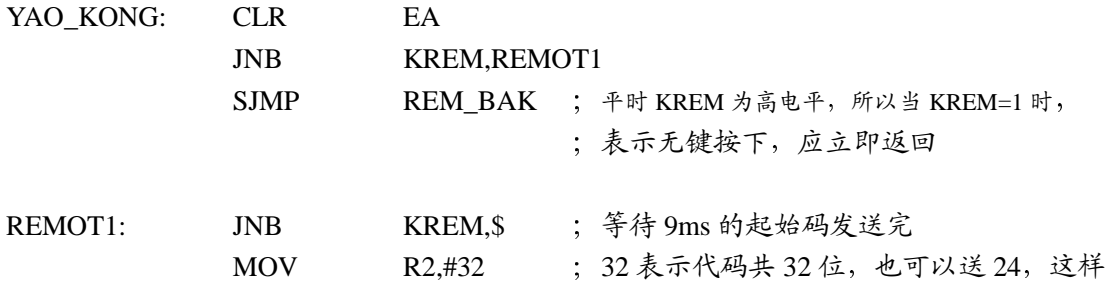

接收到的 24 位码将不包括数据代码的

反代码

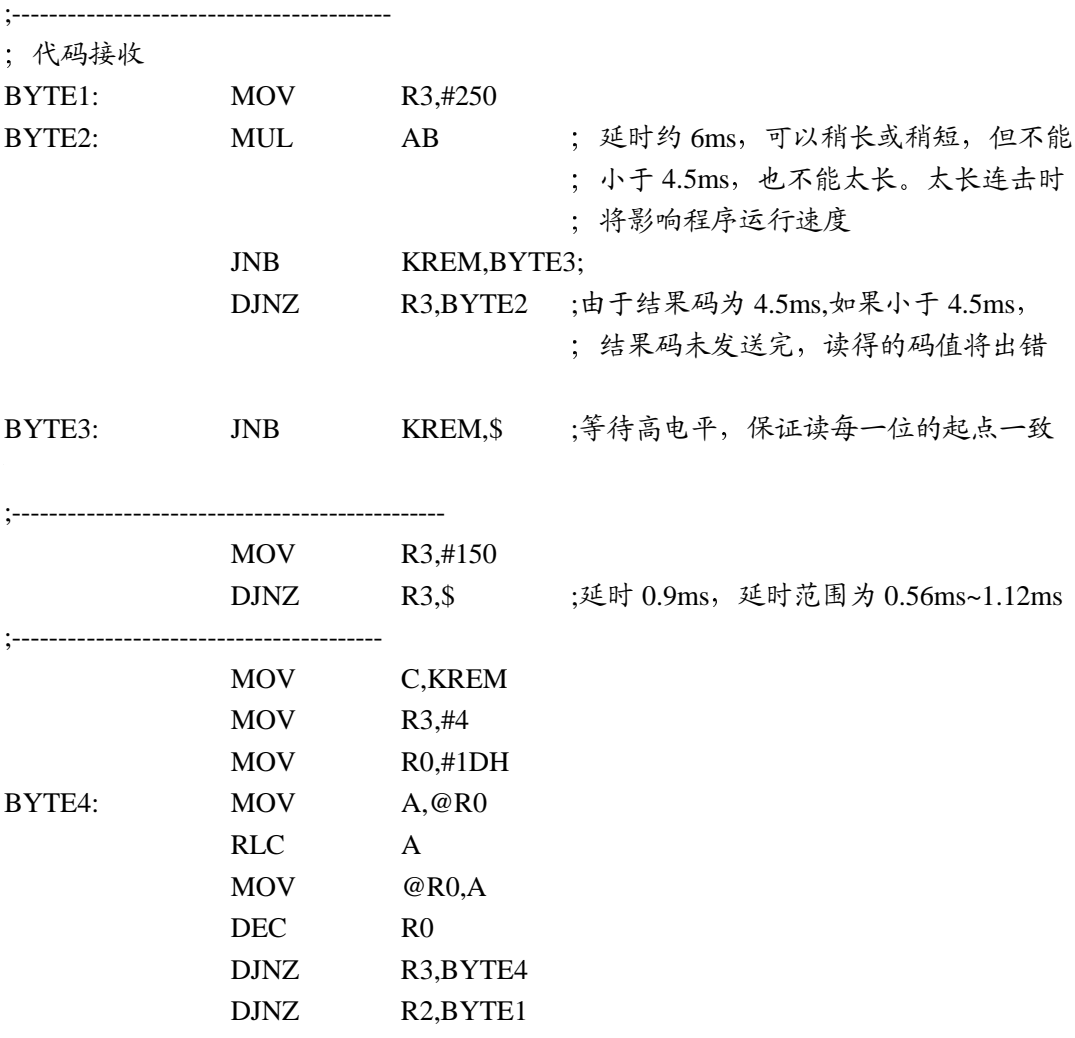

;至此 32 位代码已全部接收完成 并存放在 1AH~1DH 中

; 依次为低 8 位地址码, 高 8 位地址码, 8 位数据码,

8 位数据的反代码

;----------------------------------------------------

;代码识别

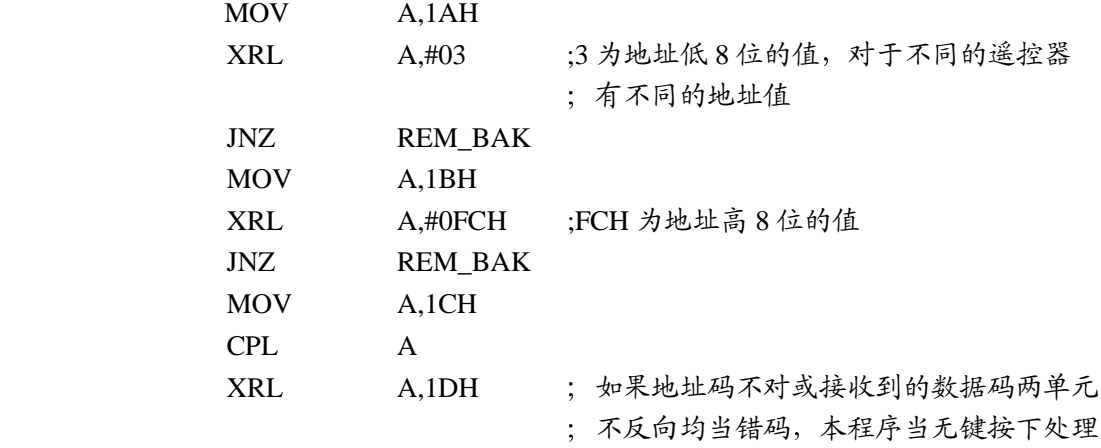

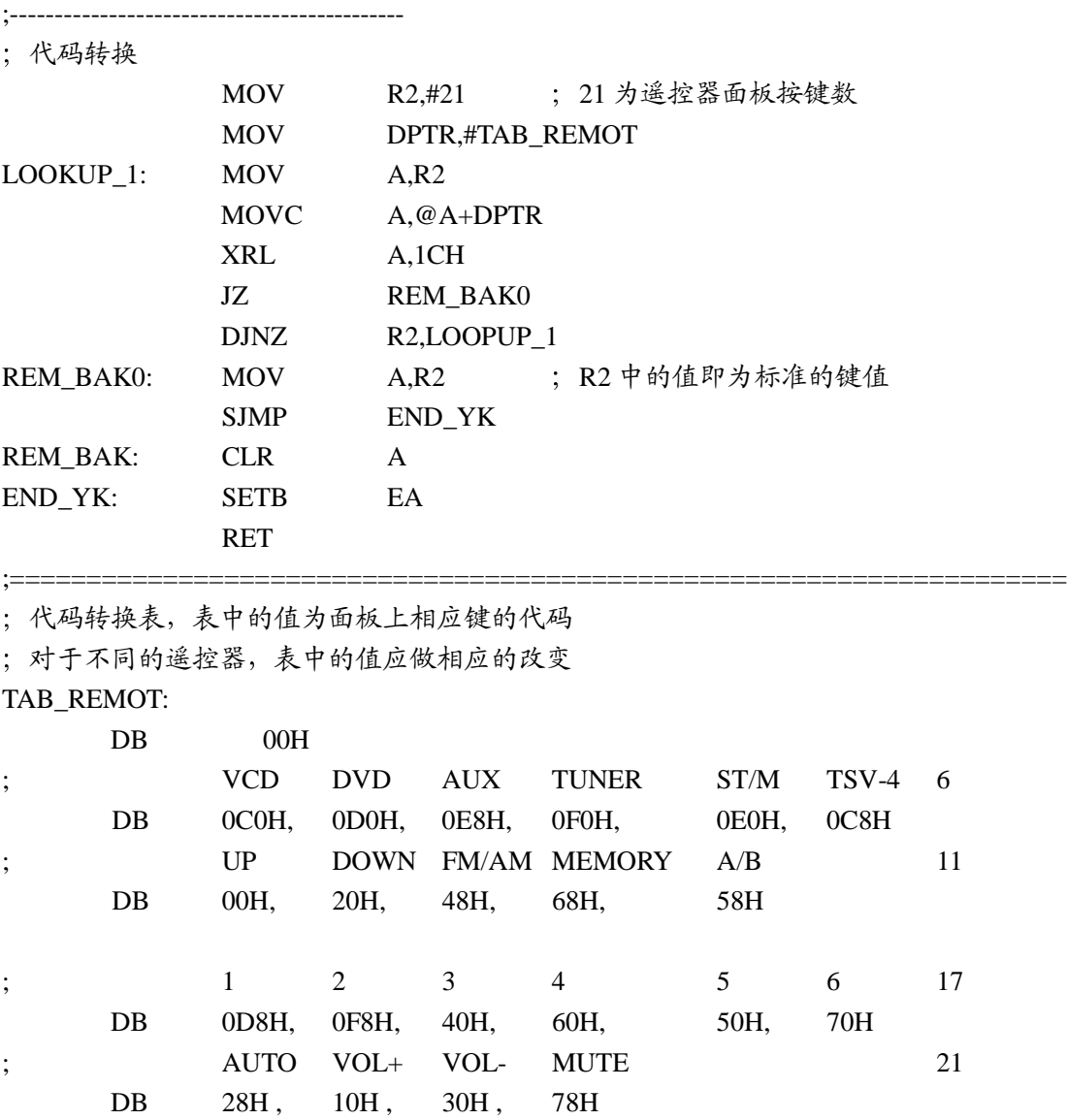

说明:此程序可在需要的地方任意调用(LCALL YAO KONG), 返回后, 累加器中的值即为 标准的键值, 如果 A=0 则不予处理 (可能原因有: 无键按下, 错码或非本机所用的遥 控器的操作),程序中的延时均以 4MHz 的晶振为准,若用不同的晶振,只需改变相 应值, 符合注释中的延时时间即可。

;=================================================================

4. 从上述解码过程我们不难发现, 对于连发代码, 解码得的值 1AH~1DH 全为 0FFH, 所以软件如果需要处理连击,我们只须在代码识别前判断 1AH~1DH 是否全为 0FFH, 是则有连击现象, 这样建一个连击标志, 再返回, 软件根据这个标志, 结 合上一次读得的键值便可进行相应的连击操作, 直到按键松开, 连击标志才被清 除。具体操作如下:

在代码识别前插入

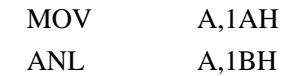

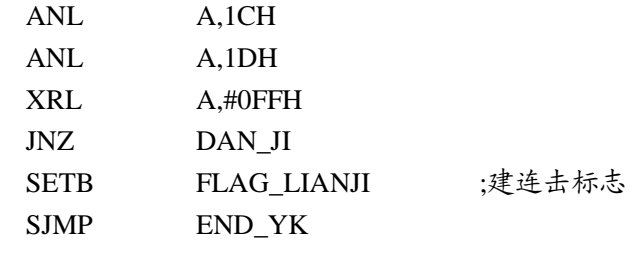

DAN JI: NOP

另外子程的最后几条指令改成

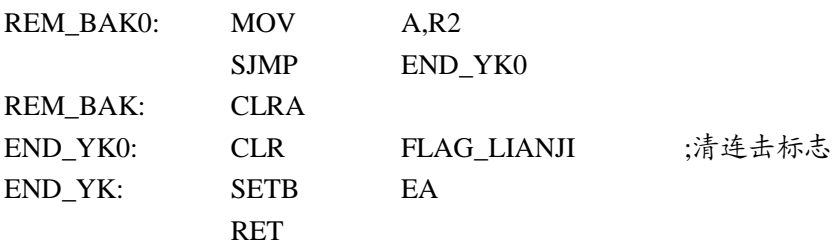

### 四. 应用实例

读者也许会问,只要解得遥控器的代码就可以了,转换成 1~n 标准值有什么优点呢? 看了后面的简单实例,不难发现它有如下好处:

- ①. 在应用系统中, 带遥控器的仪器, 一般都带按键, 而且二者功能相同, 转换成标 准值后, 遥控按键散转表格可以与键盘散转表格复用, 这样能节省一定的空间。
- ②. HT622 1/2 最大可支持 32 或 64 个按键, 一般系统只使用其中的一部分, 这样可 能会使遥控器按键的代码毫无规律,为了处理这样的代码,软件人员要么想方设 法通过复杂的算法找出那些代码不是规律的规律,要么干脆不管那么多,排列一 大堆"CJNE A, #DATA, NEXT"指令判断, 使键值判断变得拖沓冗长。使用前 述方法则清楚明了,简单易行。
- 3. 对于不同的遥控器,本程序只要改变代码转换表即可,对再开发大有益处。

#### 1.实例电路

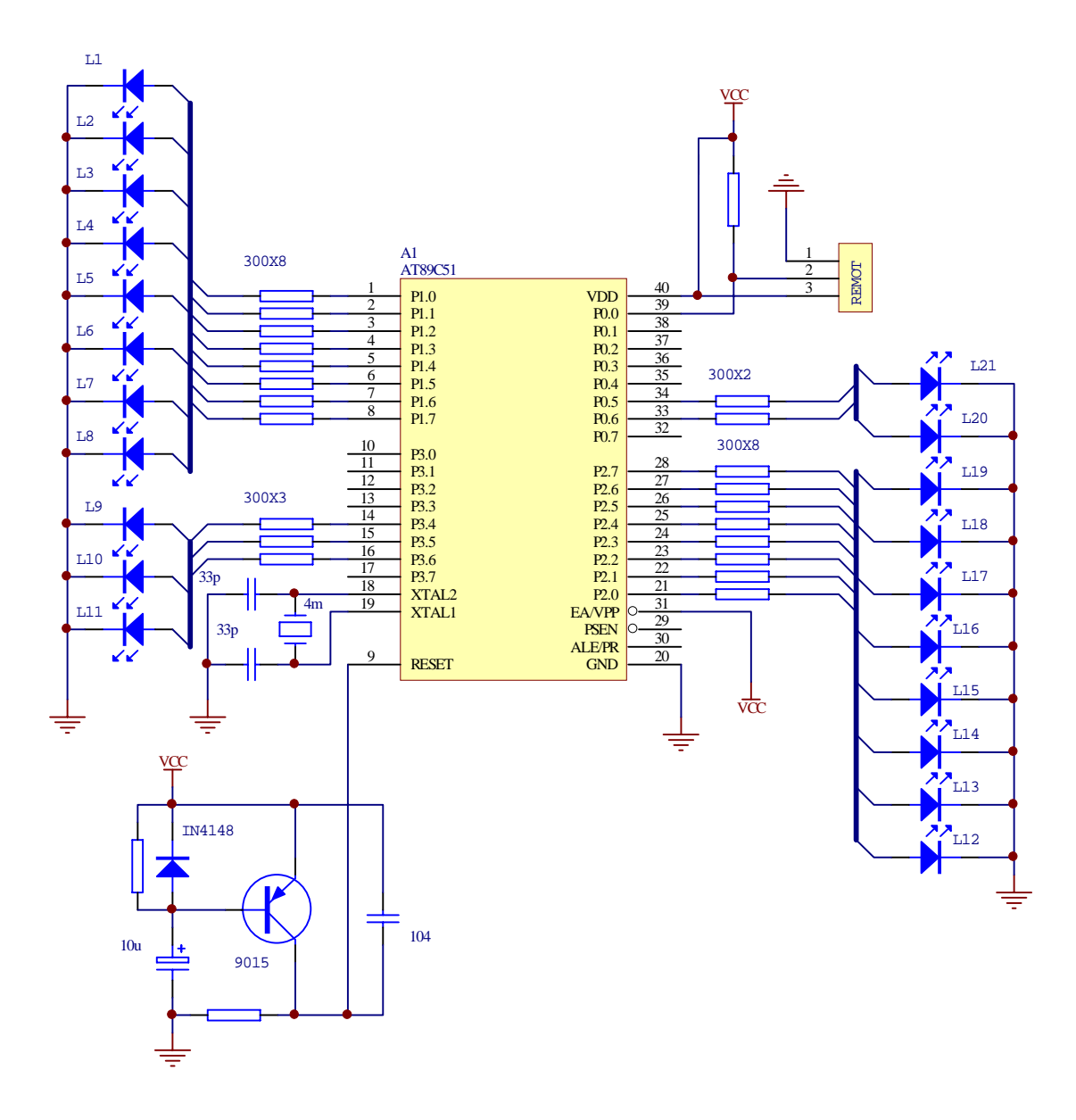

程序清单及说明:

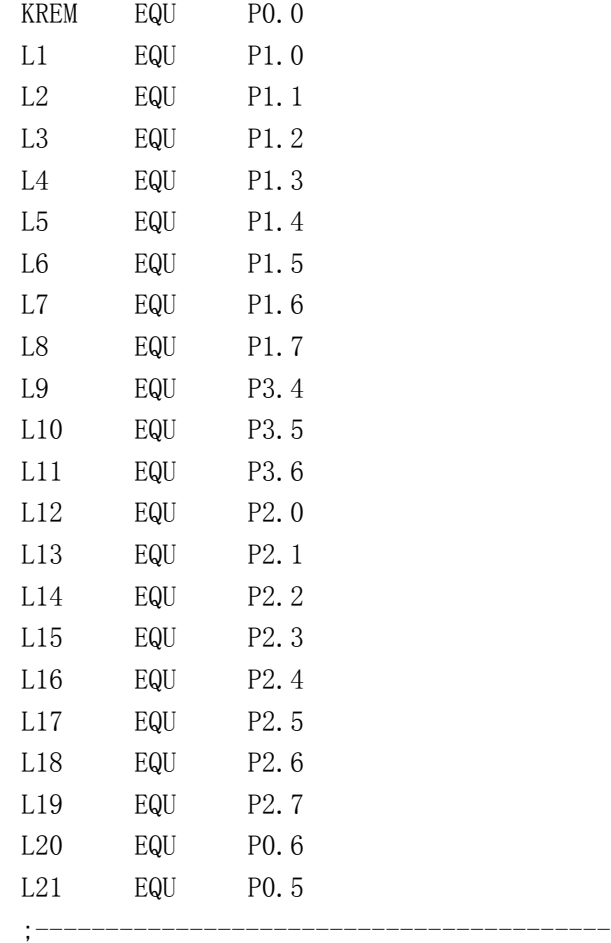

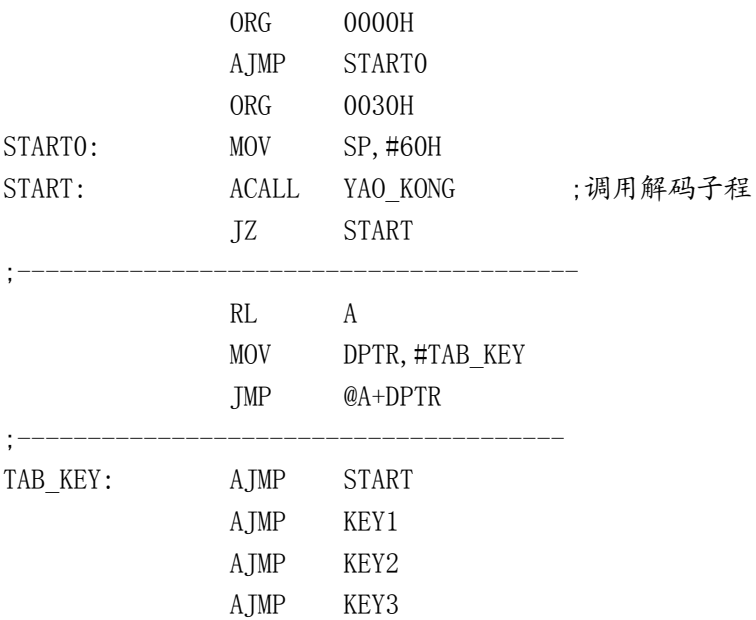

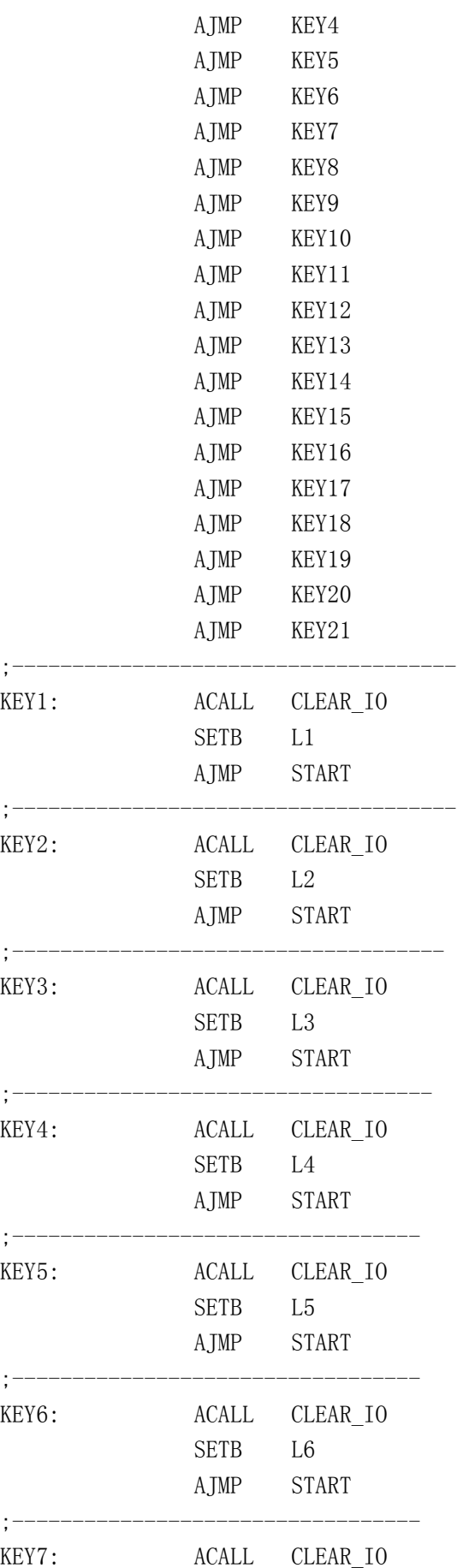

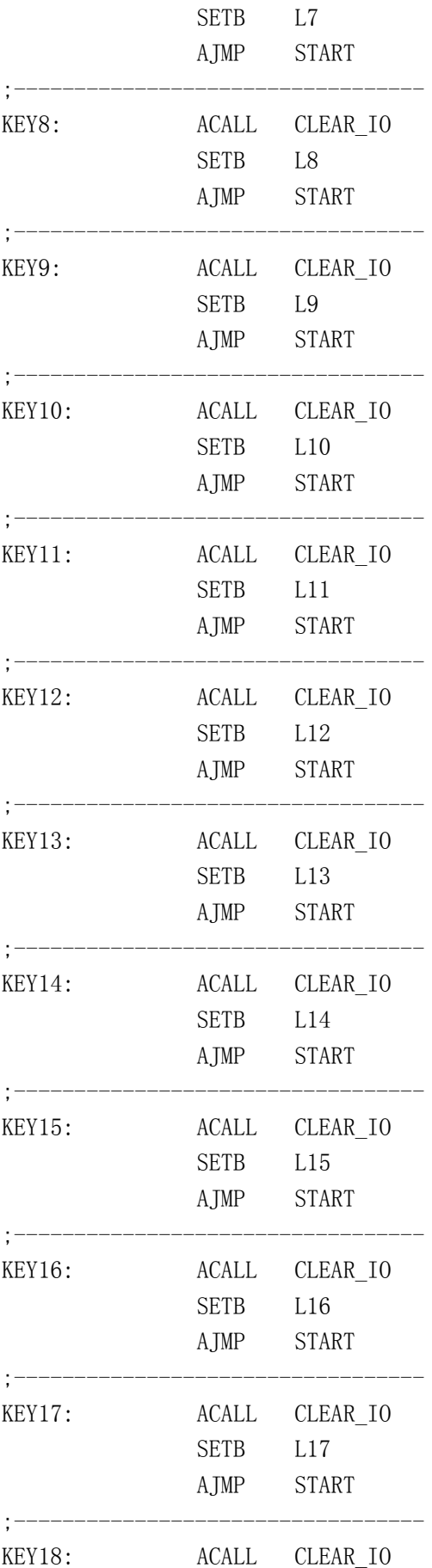

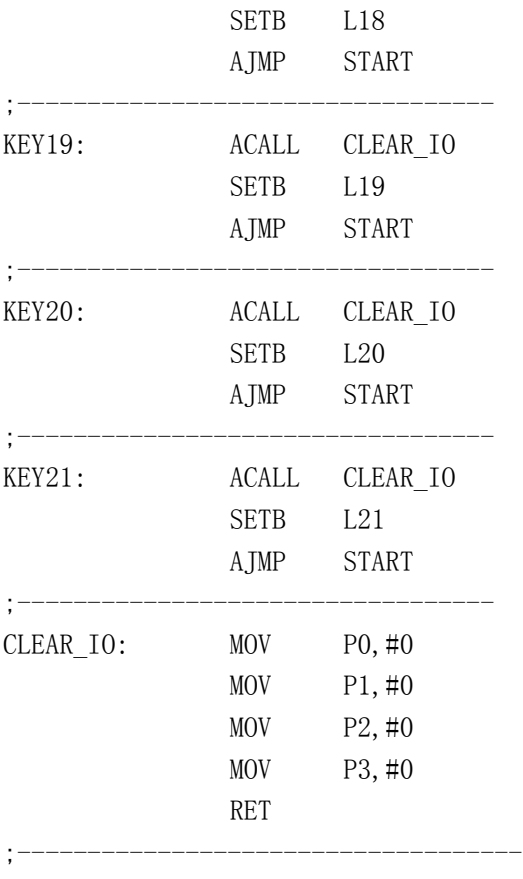

END

- ① 该程序是应用"HT6221 解码成标准键值"的典型例子。KEY1、KEY2 …… KEY21 分 别表示不同的功能模块,也就是说根据解得的键值按照需要做具体的事。以示明显,。 这里分别用 L1、L2 ……L21 共 21 个发光管代替程序要做的事, 当不同的键按下时, 对应的发光管亮,其余的管均灭。
- ② 如果读者有兴趣,不防一试。需要注意的是,实验前必须把你手上的遥控器的代码填 在代码转换表的相应位置,代码的得来不难。在"代码识别"前设一断点,运行程序, 按不同的键,程序运行到断点停下时,"1CH"单元的内容即为当前按键的代码。同时 应该用 1AH 中的内容替换程序中的低 8 位地址 "3", 1BH 中的内容替换程序中高 8 位地址"OFCH"。如此做好后,便大功告成,这时有且只有你手上的遥控器可以控制 发光管了。